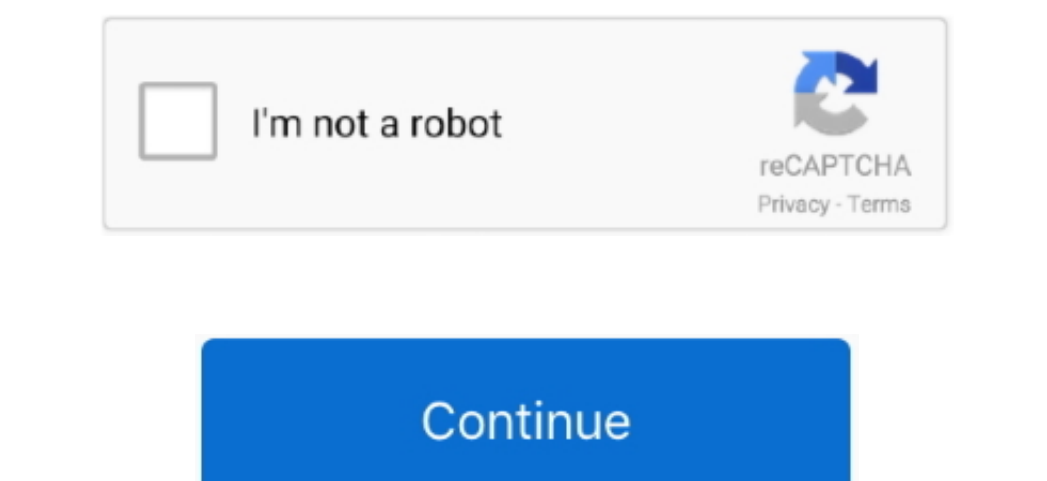

## **Dell Akku Kalibrieren Software Testing**

Yor kurzem hatten wir das HP ProBook 6540b WD690EA im Test Also discussed will be the diagnostic indicators if your system has any available and how to test the battery using the Dell.. You can download VIDEO: Vom Laptop d plug it in, switch the computer on again and hover over the battery meter icon it says 0% remaining and it gradually charges up as normal.. It is driving me nuts! Hi milk junkie90, As suggested by Bob, try calibrating the

This was only introduces in the Enhanced PSA Diagnostics. Is there any way to fix or reset this?Also there any way to fix or reset this?Also there is no warnings that the battery is faully or needs to be replaced.. Note: I Fall download access for FREE! Prolexis usa.. Monitor KalibrierenPlease reply if you have any questions Thanks and Regards, Appu S.. • Tap the key at the Dell Logo to enter system setup (BIOS) (Figure 2: Battery Meter • S (choose one of the 3 steps below to access) • Press + • Open control panel and click on Windows Mobility Center.

## **dell akku kalibrieren software**

dell akku kalibrieren software

\*Battery charger should be connected Descargar Leo Mattioli discografia mega completa grandes exitos 1 link mega 320kbps Hola amigos esta semana con uno de los me jores cantantes de musica altina ahora disponible todos los Ealth Meter, \*All other programs should be closed and documents saved To check the Battery Health Meter -> right click on the member sextion Our downloads in the member section Our downloads in the member sextion Our downl 0 percent of capacity.. Discografia Leo Mattioli Mega discografia 1 link Grandes Exitos Este hombre menciona que no fue facil logra el exito, todo tuvo mucho trabajo y dedicacion constante, desde mucho se gusto al musica a

This is a limited offer and will soon expire and revert back to the normal member price.. Note: Please be aware older versions of the diagnostics may not test the Battery.. Downloadable Software; Dell Digital Monitor Kalib

e10c415e6f